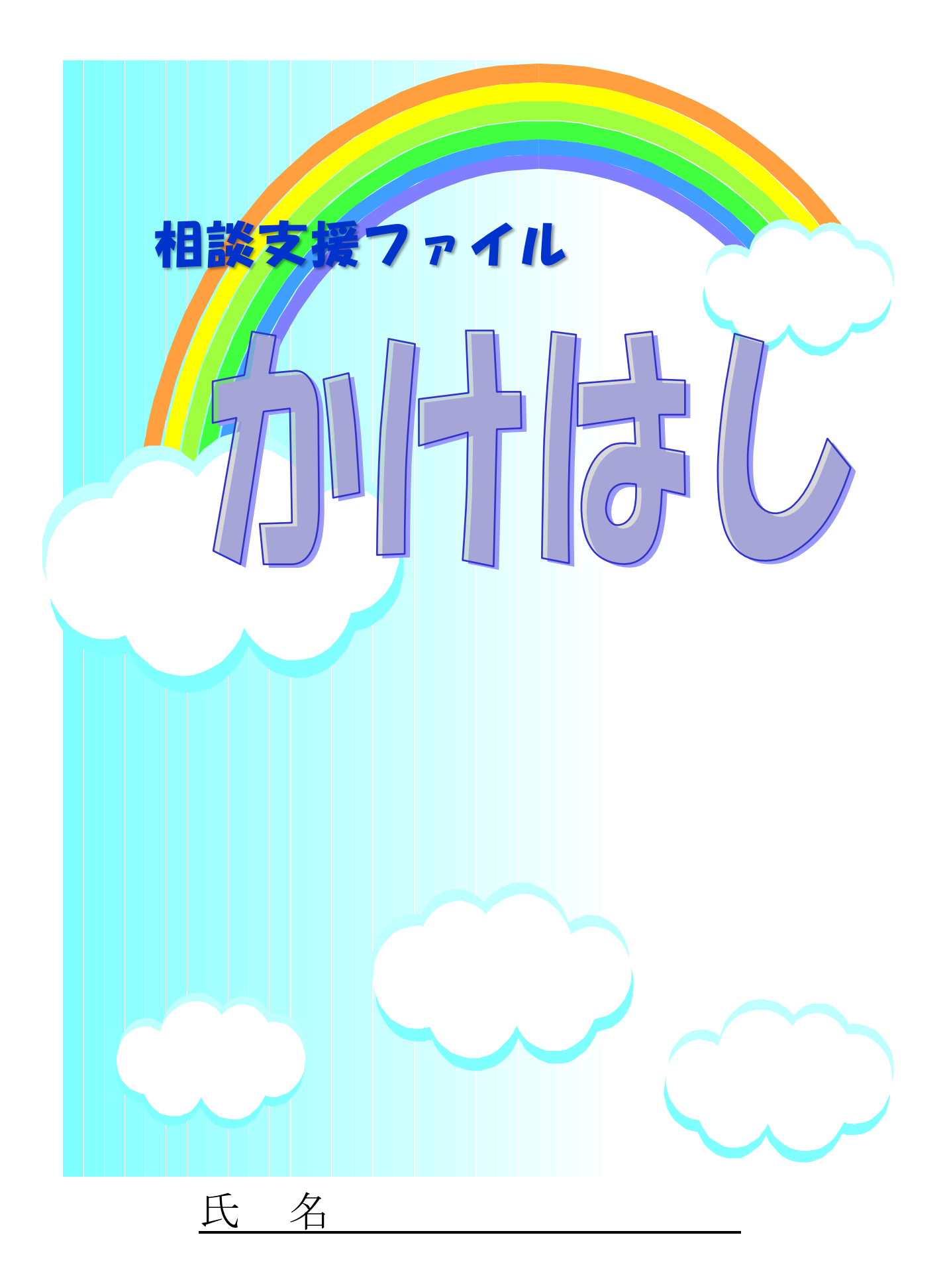

相談支援ファイル「かけはし」とは

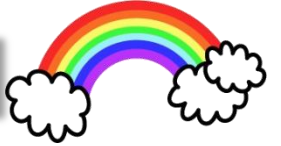

この相談支援ファイル「かけはし」は、成長についての大切な記録を集 め、ご本人や保護者の安心した生活を目指すと共に、生涯にわたり一貫し た支援を受けられることを願って作成しました。

これまでは、ご本人の特性を入園、入学をする際や病院受診の時などそ の都度、保護者が説明をしなければいけませんでしたが、保護者の負担 を 軽減し、ご本人に関わる方により理解していただくためのものです。

#### ●「かけはし」を利用するメリット

- ★支援者に知ってほしい子どもの特性や接し方などをまとめておくことで、支援機 関や園・学校等との情報伝達・連携をスムーズにします。
- ★成長するとともに関わる支援機関が変わっても、同じ説明を繰り返すことが減 り、伝え忘れを防ぐことができます。
- ★情報が整理されていることで、緊急時や困ったときにも迅速に対応できます。

#### ●「かけはし」の様式は、4種類あります。

 プロフィール …様式 1 つたえたいページ(0~6歳用) …様式 2-1 つたえたいページ(就学以降) …様式 2-2 相談・医療・福祉サービスの記録 …様式 3

### ●その他に、本人の支援に関する計画書等をもらったら、 入れておきましょう。

(例)

- ・個別の教育支援計画
- ・就学支援シート
- ・サービス利用計画
- ・個別の支援計画
- ・各検査結果報告書
- ・診断書

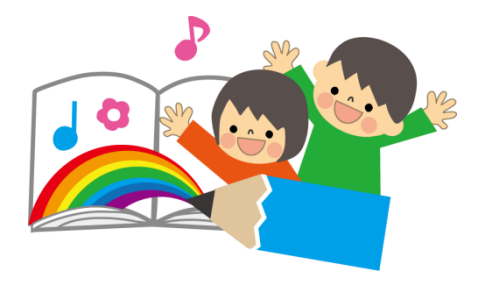

☆必要に応じて作成されますので、渡されたら保管しておきましょう。

# 「かけはし」の役割には、次の 3 つがあります。

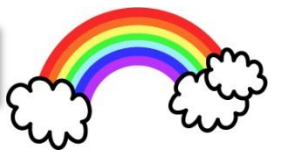

- ●これまでの成長の記録や毎日の生活の様子、気をつけていること、関 わっている人にわかってほしいことなどを書いてみましょう。 園や 学校行事など、特別な場面での活動のときにも使えます。
- ●どういう配慮があればうまくできるのか、支援者がわかりやすいよう に、できるだけ具体的に記入していきましょう。新しい対応や工夫を 考えるきっかけになります。
- ●母子健康手帳、病院、学校からいただいた資料や連絡帳なども一緒に とじてみまし ょう。 か けがえのない 成長の記 録になること と思いま す。
- ●安心した生活が送れるようにご本人に関わる人に伝えるために使い ましょう。

#### ●保育園・幼稚園、学校関係者、療育機関、医療機関、保健師等の福祉 関係者などが一緒に作成することで 、ご本人をとりまく関係機関が連 携をしながら同じ方向性で支援をすることができます。

- ●園・学校行事など特別な場面での活動のときに、事前に本人に関する 情報(特徴・接し方・支援方法など)を伝えておくと、本人が安心し て楽しく過ごすための大きな助けになります。
- ●病院受診や療育機関、短期入所、一時保育やファミリーサポート事業 の利用、講演会などの託児や一時的にお子さんを預ける時にも利用し ましょう。
- ●幼稚園・保育園に入園する時、学校に入学する時、進級する時、就職 した時、地域で生活する時、そして市外に引越した 時等途切れない支 援を受けるために役立つことと思います。
- ●伝えたい部分のシートをコピーするなどして、園・学校・関係機関に 渡して本人の様子を伝えてください。

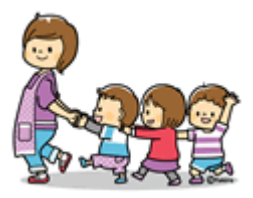

伝える

つなぐ

ためる

#### ファイルの使い方

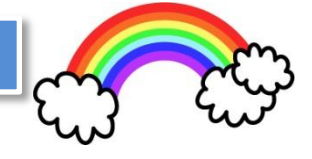

# 1.書けるところから書きましょう

全ての欄を書く必要はありません。必要と思われる部分から記入してく ださい。お子さんの成長や変化に応じて、修正や書き加えていきましょう。

「○○はできません」という書き方ではなく、「△△してあげると○ ○ができます。」と書くと、関わる人はどう関ったらよいかがわかりま す。

# 2.関係機関の人にも書いてもらいましょう

基本的にはご本人やご家族が記入しますが、医療機関、幼稚園・保育 園の先生、学校の先生、療育機関の先生、職場の方などにも記入してい ただくことが望ましいです。

## 3.支援者や相談機関にファイルを見てもらいましょう

入園・入学・進級のときや行事など特別な活動のときに事前にファイル を見てもらいながら、本人の接し方や対応方法を伝えておきましょう。

相談機関や医療機関、療育機関等で支援を受けるときに提示すると、情 報が伝わりやすくなります。

### 4.クリアポケットの使い方

ファイルの中にありますクリアポケットは病院からいただいた検査結 果や学校等からいただいた支援計画等を入れておきましょう。また、 9 つのポケットには診察券や絵カードなども入れておけます。

## 5.置き忘れにご注意を

記入する内容は、個人情報が入っていますので、くれぐれも置き忘れな どないように取扱いには十分ご注意ください。支援者の方も、プライバシ ーに十分配慮して慎重に取り扱ってください。

# 6.用紙が不足した場合

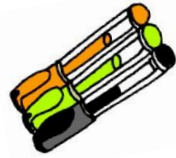

用紙が不足した場合は、コピーするかまたは南相馬市 子育て支援課発 達支援室 (24-5215) までご連絡ください。また、南相馬市のホームペ ージからダウンロードすることもできます。